### **Einführung D-Star**

[Versionsgeschichte interaktiv durchsuchen](https://wiki.oevsv.at) [VisuellWikitext](https://wiki.oevsv.at)

#### **[Version vom 8. Januar 2013, 10:49 Uhr](https://wiki.oevsv.at/w/index.php?title=Einf%C3%BChrung_D-Star&oldid=11192) [\(Q](https://wiki.oevsv.at/w/index.php?title=Einf%C3%BChrung_D-Star&action=edit&oldid=11192) [uelltext anzeigen](https://wiki.oevsv.at/w/index.php?title=Einf%C3%BChrung_D-Star&action=edit&oldid=11192))**

[Oe6jwd](https://wiki.oevsv.at/wiki/Benutzer:Oe6jwd) ([Diskussion](https://wiki.oevsv.at/w/index.php?title=Benutzer_Diskussion:Oe6jwd&action=view) | [Beiträge\)](https://wiki.oevsv.at/wiki/Spezial:Beitr%C3%A4ge/Oe6jwd) K [\(→QRG für Graz-Plabutsch::](#page-1-0) Bemerkung dass PC defekt ist/war entfernt da Anbindung wieder vorhanden)

[← Zum vorherigen Versionsunterschied](https://wiki.oevsv.at/w/index.php?title=Einf%C3%BChrung_D-Star&diff=prev&oldid=11192)

**[Version vom 31. Januar 2013, 11:46 Uhr](https://wiki.oevsv.at/w/index.php?title=Einf%C3%BChrung_D-Star&oldid=11292) ( [Quelltext anzeigen\)](https://wiki.oevsv.at/w/index.php?title=Einf%C3%BChrung_D-Star&action=edit&oldid=11292)**

[Oe3msu](https://wiki.oevsv.at/w/index.php?title=Benutzer:Oe3msu&action=view) ([Diskussion](https://wiki.oevsv.at/w/index.php?title=Benutzer_Diskussion:Oe3msu&action=view) | [Beiträge](https://wiki.oevsv.at/wiki/Spezial:Beitr%C3%A4ge/Oe3msu)) ([→D-STAR Relais in OE:](#page-1-1)) [Zum nächsten Versionsunterschied →](https://wiki.oevsv.at/w/index.php?title=Einf%C3%BChrung_D-Star&diff=next&oldid=11292)

**Zeile 10: Zeile 10:**  $\equiv$  ==== QRG für Wien Wienerberg:  $\equiv$  ====  $\equiv$  ==== QRG für Wien Wienerberg: ==== **F** Repeater: **OE1XCA** C <br /> **C** <br /> **+** Repeater: **OE1XQU** C <br /> **−** Frequenz: 145.**750** MHz - Shift -0.600 MHz  $\frac{1}{\sqrt{2}}$  which can be considered to  $\frac{1}{\sqrt{2}}$ Frequenz: 145.**4875** MHz - Shift -0.600 MHz  $kr$  /> Standort: Wienerberg **Standort: Wienerberg** Standort: Wienerberg

# Version vom 31. Januar 2013, 11:46 Uhr

#### Inhaltsverzeichnis

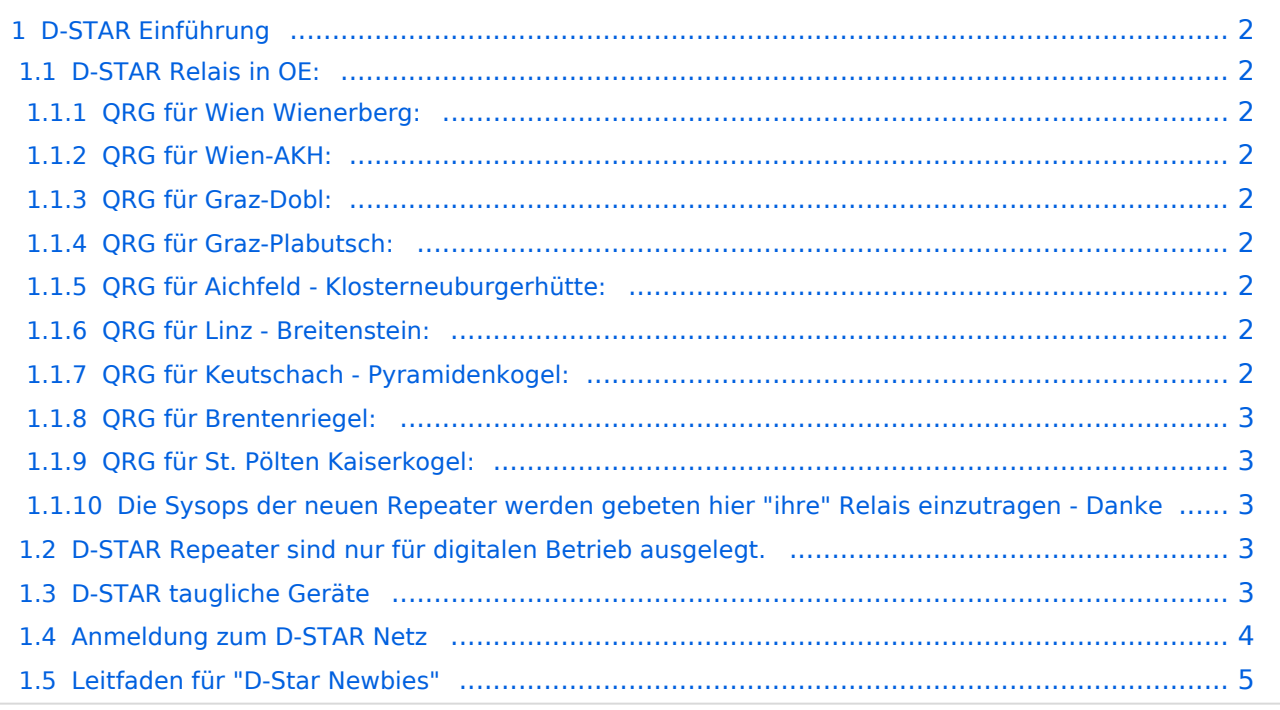

# **BlueSpice4**

### <span id="page-1-2"></span>D-STAR Einführung

#### <span id="page-1-1"></span>**D-STAR Relais in OE:**

#### <span id="page-1-3"></span>QRG für Wien Wienerberg:

Repeater: OE1XQU C Frequenz: 145.4875 MHz - Shift -0.600 MHz Standort: Wienerberg

#### <span id="page-1-4"></span>QRG für Wien-AKH:

Repeater: OE1XDS B Frequenz: 438,525 MHz - Shift -7,600 MHz Repeater: OE1XDS A Frequenz: 1.298,650 MHz - Shift -28,0 MHz Standort: AKH 1090 Wien

#### <span id="page-1-5"></span>QRG für Graz-Dobl:

Repeater: OE6XDF C Frequenz: 145,6375 MHZ - Shift - 0,600 MHz Standort: Sendemast DOBL JN76QW58OA

#### <span id="page-1-0"></span>QRG für Graz-Plabutsch:

Repeater: OE6XDE B Frequenz: 438,900 MHZ - Shift - 7,600 MHz Standort: RK-Sendemast am Plabutsch JN77QC61HG

#### <span id="page-1-6"></span>QRG für Aichfeld - Klosterneuburgerhütte:

Repeater: OE6XDG B Frequenz: 438,675 MHZ - Shift - 7,600 MHz Standort: Klosterneuburgerhütte JN77EG53LR

#### <span id="page-1-7"></span>QRG für Linz - Breitenstein:

Repeater: OE5XOL B Frequenz: 438,525 - Shift - 7,600 MHz Standort: Breitenstein

#### <span id="page-1-8"></span>QRG für Keutschach - Pyramidenkogel:

Repeater: OE8XKK C Frequenz: 145.6125 MHz - Shift -0.600 MHz Standort: Sender Pyramidenkogel

#### <span id="page-2-0"></span>QRG für Brentenriegel:

Repeater: OE4XUB B Frequenz: 438.550 MHz - Shift -7.600 MHz Standort: Brentenriegel JN87EP

#### <span id="page-2-1"></span>QRG für St. Pölten Kaiserkogel:

Repeater: OE3XPA B Frequenz: 438.450 MHz - Shift -7.600 MHz Standort: St. Pölten Kaiserkogel JN78SP

<span id="page-2-2"></span>Die Sysops der neuen Repeater werden gebeten hier "ihre" Relais einzutragen - Danke

#### <span id="page-2-3"></span>**D-STAR Repeater sind nur für digitalen Betrieb ausgelegt.**

Analoge Signale werden nicht "repeatet", hingegen können manche analoge Repeater digitale Signale umsetzen.

Die Verbindung ins D-STAR Netz ist jedoch hier nicht möglich.

#### <span id="page-2-4"></span>**D-STAR taugliche Geräte**

Derzeit gibt es nur von ICOM Geräte, die von Haus aus D-STAR fähig sind:

- [ICOM ID-31E](http://wiki.oevsv.at/index.php/ICOM_ID-31E) (Monobander 70cm, portabel, DV-Mode eingebaut, GPS-Modul eingebaut, IPX7)
- [ICOM IC-E80D](http://wiki.oevsv.at/index.php/ICOM_ID-E880_und_IC-E80D) (Duobander, 2m, 70cm, portabel, DV-Mode bereits eingebaut)
- ICOM IC-E91 (Duobander, 2m, 70cm, portabel, DV-Unit UT-121 nachrüstbar)
- ICOM IC-E92D (Duobander, 2m, 70cm, portabel, DV-Mode bereits eingebaut, aber GPS-Maus nur im externem Mikro)
- [ICOM IC-V82](http://wiki.oevsv.at/index.php/ICOM_IC-V82_und_IC-U82) (Monobander 2m, portabel, DV-Unit UT-118 nachrüstbar)
- [ICOM IC-U82](http://wiki.oevsv.at/index.php/ICOM_IC-V82_und_IC-U82) (Monobander 70cm, portabel, DV-Unit UT-118 nachrüstbar)
- ICOM IC-2200H (Monobander, 2m, mobil und/oder fix, DV-Unit UT-115 nachrüstbar)
- [ICOM ID-E880](http://wiki.oevsv.at/index.php/ICOM_ID-E880_und_IC-E80D) (Duobander, 2m, 70cm, mobil und/oder fix, DV-Mode bereits eingebaut)
- [ICOM IC-E2820](http://wiki.oevsv.at/index.php/ICOM_IC-E2820) (Duobander, 2m, 70cm, mobil und/oder fix, DV-Unit UT-123 nachrüstbar)
- ICOM ID-1 (Monobander, 23cm, mobil und/oder fix, DV-Mode bereits eingebaut)
- ICOM IC-9100 (Tribander, 2m, 70cm, 23cm, starionär, DV-Unit UT-121 nachrüstbar)

Für alle anderen Geräte gibt es die Möglichkeiten, einen Adapter zwischen zu schalten, der die analogen Signale in das D-Star-DV-Format codiert, beispielsweise den DV-Adapter der Zeitschrift Funkamateur oder den [D-Star-Hotspot](https://wiki.oevsv.at/wiki/D-HOT_SPOT).

#### <span id="page-3-0"></span>**Anmeldung zum D-STAR Netz**

Für die Benutzung der D-STAR Repeater und Gateways ist eine einmalige Anmeldung (kostenlos) notwendig (wie bei Echolink). [Anmeldungen / Registrierung](http://wiki.oevsv.at/index.php/Registrierung_D-Star)

Die Anmeldung / Registrierung wird von einigen D-Star Sysops durchgeführt. (z.B. auf OE1XDS von OE1SGW)

Durchschnittlich ist man in 24 Stunden weltweit registriert.

Wer bereits ein D-Star taugliches Gerät besitzt, kann sich gerne beim Autor oder bei OE1AOA melden - "hier wird ihnen geholfen".

#### <span id="page-4-0"></span>**Leitfaden für "D-Star Newbies"**

VK3ANZ, Susan Mackay hat einen vorzüglichen Leitfaden für D-Star Anfänger zusammengestellt. Hier zum Downloaden (in englischer Sprache) die

# The Newbie's Guide to Using D-Star

# How to get the most out of your new D-Star transceiver

V1.0

Susan Mackay VK3ANZ

1